**NDBI040** 

# Big Data Management and NoSQL Databases

Lecture 8. Document stores

Doc. RNDr. Irena Holubova, Ph.D.

holubova@ksi.mff.cuni.cz

http://www.ksi.mff.cuni.cz/~holubova/NDBI040/

### М

### **Document Databases**

#### **Basic Characteristics**

- Documents are the main concept
  - Stored and retrieved
  - □ XML, JSON, ...
- Documents are
  - □ Self-describing
  - □ Hierarchical tree data structures
  - Can consist of maps, collections, scalar values, nested documents, ...
- Documents in a collection are expected to be similar
  - □ Their schema can differ
- Document databases store documents in the value part of the key-value store
  - □ Key-value stores where the value is examinable

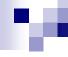

### **Document Databases**

#### Representatives

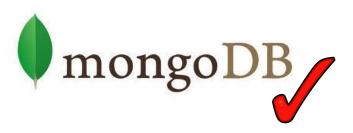

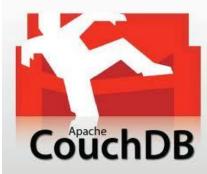

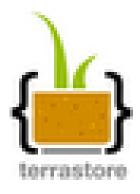

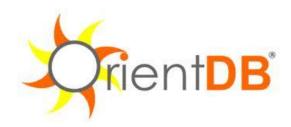

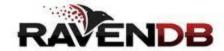

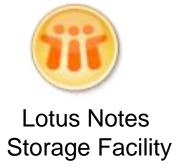

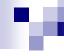

### **Document Databases**

#### Suitable Use Cases

#### **Event Logging**

- Many different applications want to log events
  - □ Type of data being captured keeps changing
- Events can be sharded by the name of the application or type of event

#### **Content Management Systems, Blogging Platforms**

Managing user comments, user registrations, profiles, web-facing documents, ...

#### **Web Analytics or Real-Time Analytics**

- Parts of the document can be updated
- New metrics can be easily added without schema changes

#### **E-Commerce Applications**

- Flexible schema for products and orders
- Evolving data models without expensive data migration

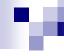

### **Document Databases**

#### When Not to Use

#### **Complex Transactions Spanning Different Operations**

- Atomic cross-document operations
  - □ Some document databases do support (e.g., RavenDB)

#### **Queries against Varying Aggregate Structure**

- Design of aggregate is constantly changing → we need to save the aggregates at the lowest level of granularity
  - □ i.e., to normalize the data

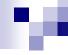

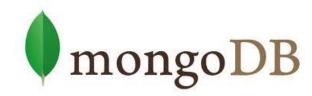

- Initial release: 2009
- Written in C++
  - □ Open-source
- Cross-platform
- JSON documents
  - Dynamic schemas
- Features:
  - ☐ High performance indexes
  - High availability replication + eventual consistency + automatic failover
  - □ Automatic scaling automatic sharding across the cluster
  - MapReduce support

### MongoDB Terminology

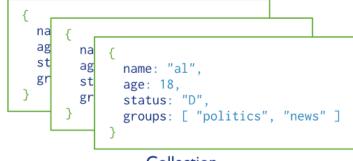

Collection

| Oracle            | MongoDB          |
|-------------------|------------------|
| database instance | MongoDB instance |
| schema            | database         |
| table             | collection       |
| row               | document         |
| rowid             | _id              |
| join              | DBRef            |

Terminology in Oracle and MongoDB

- Each MongoDB instance has multiple databases
- Each database can have multiple collections
- When we store a document, we have to choose database and collection

#### **Documents**

- Use JSON
- Stored as BSON
  - Binary representation of JSON
- Have maximum size: 16MB (in BSON)
  - Not to use too much RAM
  - ☐ GridFS tool divides larger files into fragments
- Restrictions on field names:
  - id is reserved for use as a primary key
    - Unique in the collection
    - Immutable
    - Any type other than an array
  - □ The field names cannot start with the \$ character
    - Reserved for operators
  - □ The field names cannot contain the . character
    - Reserved for accessing fields

### ×

### MongoDB

#### **Data Model**

- Documents have flexible schema
  - Collections do not enforce structure of data
  - □ In practice the documents are similar
- Challenge: Balancing
  - the needs of the application
  - the performance characteristics of database engine
  - the data retrieval patterns
- Key decision: references vs. embedded documents
  - Structure of data
  - Relationships between data

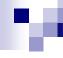

#### Data Model – References

 Including links / references from one document to another

Normalized data models

```
access document
{
    _id: <0bjectId2>,
    user_id: <0bjectId1>,
    phone: "123-456-7890",
    email: "xyz@example.com"
}

access document
{
    _id: <0bjectId3>,
    user_id: <0bjectId3>,
    level: 5,
        group: "dev"
}
```

contact document

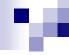

#### Data Model – References

- References provides more flexibility than embedding
- Use normalized data models:
  - When embedding would result in duplication of data not outweighted by read performance
  - □ To represent more complex many-to-many relationships
  - To model large hierarchical data sets
- Disadvantages:
  - Can require more roundtrips to the server (follow up queries)

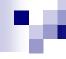

#### Data Model - Embedded Data

- Related data in a single document structure
  - □ Documents can have subdocuments (in a field of array)
  - □ Applications may need to issue less queries
- Denormalized data models
- Allow applications to retrieve and manipulate related data in a single database operation

### м

### MongoDB

#### Data Model - Embedded Data

- Use embedded data models when:
  - □ When we have "contains" relationships between entities
    - One-to-one relationships
  - In one-to-many relationships, where child documents always appear with one parent document
- Provides:
  - Better performance for read operations
  - □ Ability to retrieve/update related data in a single database operation
- Disadvantages:
  - Documents may significantly grow after creation
    - Impacts write performance
      - The document must be relocated on disk if the size exceeds allocated space
      - May lead to data fragmentation

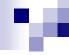

#### **Data Modification**

- Operations: create, update, delete
  - Modify the data of a single collection of documents
- For update / delete: criteria to select the documents to update / remove

```
Collection

db.users.insert(

name: "sue",
age: 26,
status: "A",
groups: [ "news", "sports" ]
}

)
```

#### Document

```
{
  name: "sue",
  age: 26,
  status: "A",
  groups: [ "news", "sports" ]
}
```

insert

#### Collection

```
{ name: "al", age: 18, ... }
{ name: "lee", age: 28, ... }
{ name: "jan", age: 21, ... }
{ name: "kai", age: 38, ... }
{ name: "sam", age: 18, ... }
{ name: "mel", age: 38, ... }
{ name: "ryan", age: 31, ... }
```

users

### м

### MongoDB

#### **Data Insertion**

- Creates a new document if no document in the inventory collection contains { type: "books", item: "journal" }
  - ☐ MongoDB adds the \_id field and assigns as its value a unique ObjectId
  - ☐ The result contains fields type, item, qty with the specified values

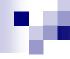

#### **Data Insertion and Removal**

```
db.inventory.save( { type: "book", item:
    "notebook", qty: 40 } )
```

Creates a new document in collection inventory if \_id is not specified or does not exist in the collection

```
db.inventory.remove( { type : "food" } )
```

Removes all documents that have type equal to food from the inventory collection

```
db.inventory.remove( { type : "food" }, 1 )
```

Removes one document that have type equal to food from the inventory collection

### м

### MongoDB

#### **Data Updates**

Finds <u>all</u> documents with type equal to book and modifies their qty field by -1

```
db.inventory.save(
    {
        _id: 10,
        type: "misc",
        item: "placard"
     })
```

■ Replaces document with id equal to 10

### м

### MongoDB

#### Query

Targets a specific collection of documents

Specifies criteria that identify the returned documents

May include a projection that specifies the fields from the

matching documents to return

May impose limits, sort orders, ...

```
Query Criteria
    Collection
                                                                        Modifier
db.users.find( { age: { $gt: 18 } } ).sort( {age: 1 } )
  { age: 18, ...}
   { age: 28, ...}
                                    { age: 28, ...}
                                                                      { age: 21, ...}
  { age: 21, ...}
                                    { age: 21, ...}
                                                                      { age: 28, ...}
   { age: 38, ...}
                                    { age: 38, ...}
                                                                      { age: 31, ...}
                   Query Criteria
                                                       Modifier
   { age: 18, ...}
                                     { age: 38, ...}
                                                                      { age: 38, ...}
   { age: 38, ...}
                                    { age: 31, ...}
                                                                      { age: 38, ...}
   { age: 31, ...}
                                                                         Results
      users
```

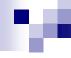

#### Query – Basic Queries, Logical Operators

```
db.inventory.find({})
db.inventory.find()
```

All documents in the collection

```
db.inventory.find( { type: "snacks" } )
```

All documents where the type field has the value snacks

```
db.inventory.find( { type: { $in: [ 'food', 'snacks' ] } }
```

All documents where value of the type field is either food or snacks

```
db.inventory.find( { type: 'food', price: { $1t: 9.95 } )
```

All documents where the type field has the value food and the value of the price field is less than 9.95

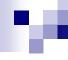

#### Query – Logical Operators

All documents where the field qty has a value greater than (\$gt) 100 or the value of the price field is less than (\$1t) 9.95

■ All documents where the value of the type field is food <u>and</u> either the qty has a value greater than (\$gt) 100 <u>or</u> the value of the price field is less than (\$lt) 9.95

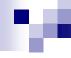

#### Query – Subdocuments

■ All documents where the value of the field producer is a subdocument that contains only the field company with the value ABC123 and the field address with the value 123 Street, in the exact order

```
db.inventory.find( { 'producer.company': 'ABC123' } )
```

All documents where the value of the field producer is a subdocument that contains a field company with the value Ab 123 and may contain other fields

dot notation

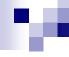

### Query - Arrays

```
exact match
db.inventory.find( { tags: [ 'fruit', 'food',
  'citrus' | } )
```

All documents where the value of the field tags is an array that holds exactly three elements, fruit, food, and citrus, in this order

```
db.inventory.find( { tags: 'fruit' } )
```

All documents where value of the field tags is an array that contains fruit as one of its elements

```
db.inventory.find( { 'tags.0' : 'fruit' } )
```

All documents where the value of the tags field is an array whose first element equals fruit

### w

### MongoDB

#### Query – Arrays of Subdocuments

```
db.inventory.find( { 'memos.0.by': 'shipping' } )
```

All documents where the memos field contains an array whose first element is a subdocument with the field by with the value shipping

```
db.inventory.find( { 'memos.by': 'shipping' } )
```

All documents where the memos field contains an array that contains at least one subdocument with the field by with the value shipping

All documents where the value of the memos field is an array that has at least one subdocument that contains the field memo equal to on time and the field by equal to shipping

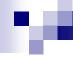

#### Query – Limit Fields of the Result

```
or true
```

```
db.inventory.find( { type: 'food' }, { item: 1, qty:
    1 })
```

Only the item and qty fields (and by default the \_id field) return in the matching documents

```
db.inventory.find( { type: 'food' }, { item: 1, qty:
    1, id: 0 })
```

Only the item and qty fields return in the matching documents

■ Note: With the exception of the \_id field we cannot combine inclusion and exclusion statements in projection documents.

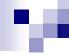

Query - Sorting

```
db.collection.find().sort( { age: -1 } )
```

Returns all documents in collection sorted by the age field in descending order

```
db.bios.find().sort( { 'name.last': 1,
    'name.first': 1 } )
```

- Specifies the sort order using the fields from a subdocument name
- Sorts first by the last field and then by the first field in ascending order

### м

### MongoDB

#### Indexes

- Without indexes:
  - MongoDB must scan every document in a collection to select those documents that match the query statement
- Indexes store a portion of the collection's data set in an easy to traverse form
  - Stores the value of a specific field or set of fields ordered by the value of the field
  - □ B-tree like structures
- Defined at collection level
- Purpose:
  - To speed up common queries
  - □ To optimize the performance of other operations in specific situations

### Indexes – Example

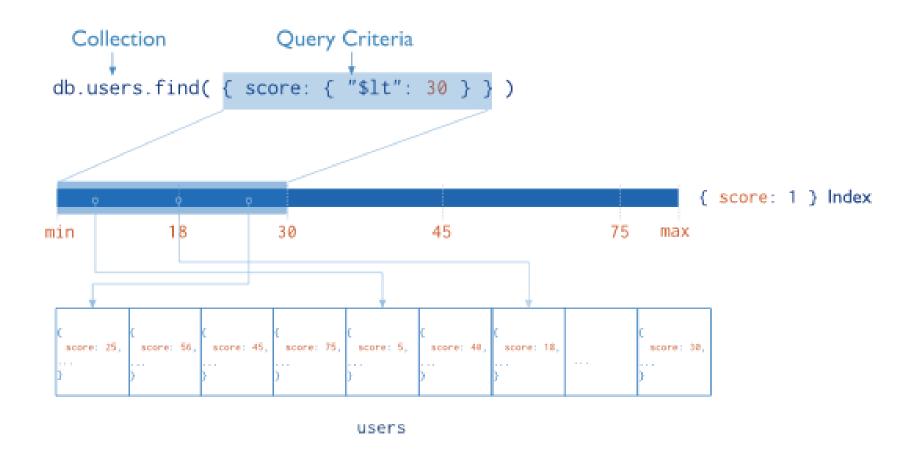

#### Indexes – Usage for Sorted Results

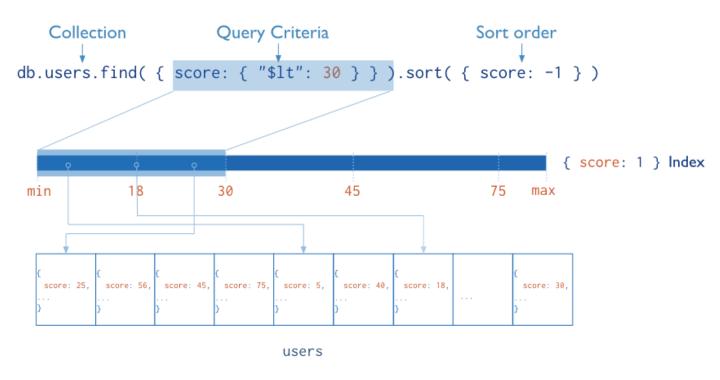

- The index stores score values in ascending order
- MongoDB can traverse the index in either ascending or descending order to return sorted results (without sorting)

### M

### MongoDB

#### Indexes – Usage for Covered Results

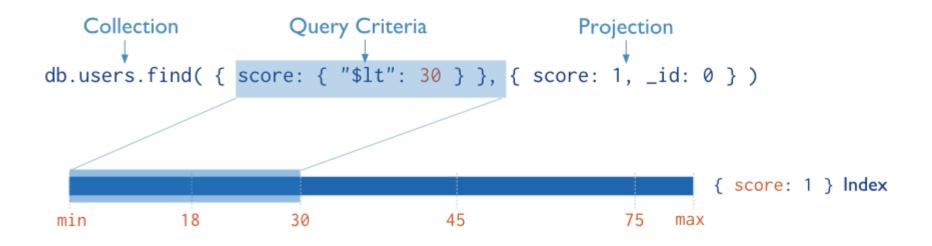

MongoDB does not need to inspect data outside of the index to fulfil the query

### .

# MongoDB

#### **Index Types**

- Default id
  - □ Exists by default
    - If applications do not specify id, it is created automatically
  - □ Unique by default
- Single Field
  - □ User-defined indexes on a single field of a document
- Compound
  - □ User-defined indexes on multiple fields
- Multikey index
  - □ To index the content stored in arrays
  - Creates separate index entry for every element of the array

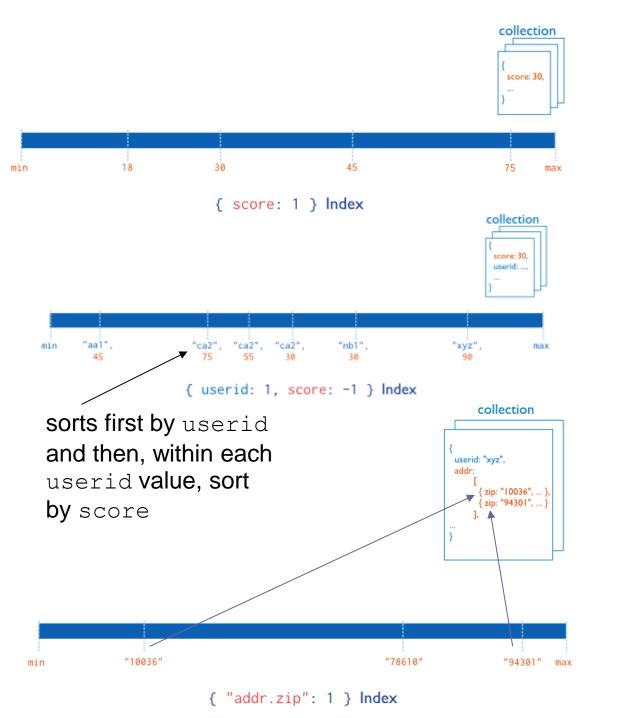

Single field index on the score field (ascending).

Compound index on the userid field (ascending) and the score field (descending).

Multikey index on the addr.zip field

### M

# MongoDB

#### **Index Types**

#### Geospatial Field

- □ 2d indexes = use planar geometry when returning results
  - For data representing points on a two-dimensional plane
- 2sphere indexes = use spherical (Earth-like) geometry to return results
  - For data representing longitude, latitude

#### Text Indexes

Searching for string content in a collection

#### Hash Indexes

- Indexes the hash of the value of a field
- Only support equality matches (not range queries)

### M

# MongoDB

#### Indexes

```
db.people.ensureIndex( { "phone-number": 1 } )
Creates a single-field index on the phone-number field of the people
  collection
db.products.ensureIndex( { item: 1, category: 1, price: 1 }
  Creates a compound index on the item, category, and price fields
db.accounts.ensureIndex({ "tax-id": 1}, { unique: true})
Creates a unique index
   □ Prevents applications from inserting documents that have duplicate values for the
      inserted fields
db.collection.ensureIndex( { id: "hashed" } )
Creates a hashed index on id
```

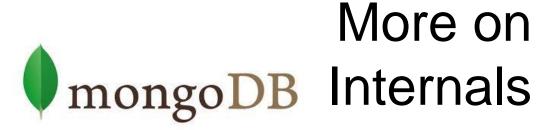

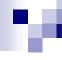

#### Replication

- Master/slave replication
- Replica set = group of instances that host the same data set
  - primary (master) receives all write operations
  - secondaries (slaves) –
     apply operations from the primary so that they have the same data set

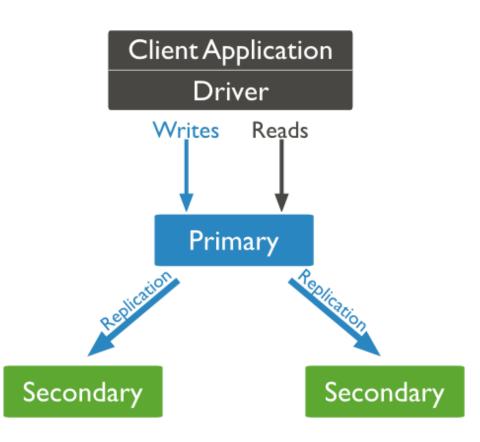

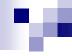

### **Replication Steps**

#### Write:

- MongoDB applies write operations on the primary
- MongoDB records the operations to the primary's oplog
- Secondary members replicate oplog + apply the operations to their data sets

operation log

- Read: All members of the replica set can accept read operations
  - By default, an application directs its read operations to the primary member
    - Guaranties the latest version of a document
    - Decreases read throughput
  - Read preference mode can be set

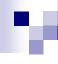

### Replication – Read Preference Mode

#### default

| Read Prefere ce Mode | Description                                                                                                    |
|----------------------|----------------------------------------------------------------------------------------------------|
| primary              | operations read from the current replica set primary                                                                 |
| primaryPreferred     | operations read from the primary, but if unavailable, operations read from secondary members                         |
| secondary            | operations read from the secondary members                                                                           |
| secondaryPreferred   | operations read from secondary members, but if none is available, operations read from the primary                   |
| nearest              | operations read from the nearest member (= shortest ping time) of the replica set, irrespective of the member's type |

minimize the effect of network latency

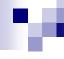

### Replica Set Elections

- Replica set can have at most one primary
- If the current primary becomes unavailable, an election determines a new primary
- Note:
  - Elections need some time
  - □ No primary ⇒ no writes

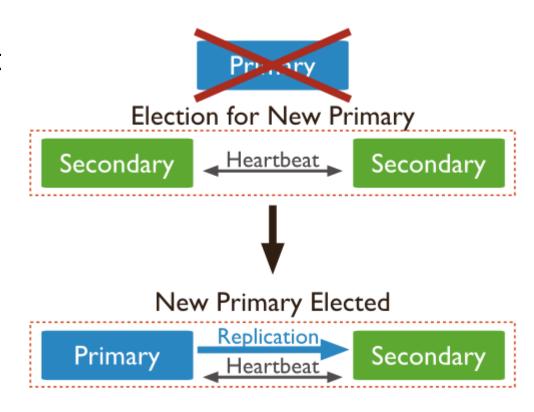

# MongoDB

### Replica Set Elections – Influencing Factors

- Heartbeat (ping)
  - □ Every 2s sent to each other
  - $\square$  No response for 10s  $\Rightarrow$  node is inaccessible
- Priority comparisons
  - □ Higher priority = preferred to be voted
  - ☐ Members with priority = 0
    - Cannot become primary (<u>not eligible</u>)
    - Cannot trigger election, but can vote
  - □ The current primary has the highest priority and is within 10s of the latest oplog entry ⇒ OK
  - □ A higher-priority member catches up to within 10s of the latest oplog entry of the current primary ⇒ elections
    - The higher-priority node has a chance to become primary
- Connections
  - A node cannot become primary unless it can connect to a majority of the members

### М

### MongoDB

### Replica Set Elections – Mechanism

- Replica sets hold an election any time there is no primary:
  - Initiation of a new replica set
  - □ A secondary loses contact with a primary
  - □ A primary steps down
- A primary will step down:
  - □ After receiving the replSetStepDown command
    - Forces a primary to become a secondary
  - If one of the current secondaries is eligible for election and has a higher priority
  - ☐ If it cannot contact a majority of the members of the replica set

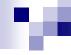

### Replica Set Elections – Mechanism

- The replica set elects an <u>eligible member with the highest priority</u> value as primary
  - By default, all members have a priority of 1
    - Can be adjusted
- The first member to receive the majority of votes becomes primary
  - □ By default, all members have 1 vote
    - Can be disabled = non-voting members
      - Hold copies of data
      - Can become primary
    - Not recommended to set more than 1 (better use priority)
- All members of a replica set can veto an election, e.g.,
  - If the member seeking an election is not up-to-date with the most recent operation accessible in the replica set.
  - If the member seeking an election has a lower priority than another member in the set that is also eligible for election.
  - ...

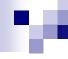

### Replication – Arbiters

- Arbiter
  - □ A special node
  - Does not maintain a data set
    - Does not require dedicated hardware
  - □ Cannot be a primary
  - Exists to vote in elections
    - For replicas with even number of members

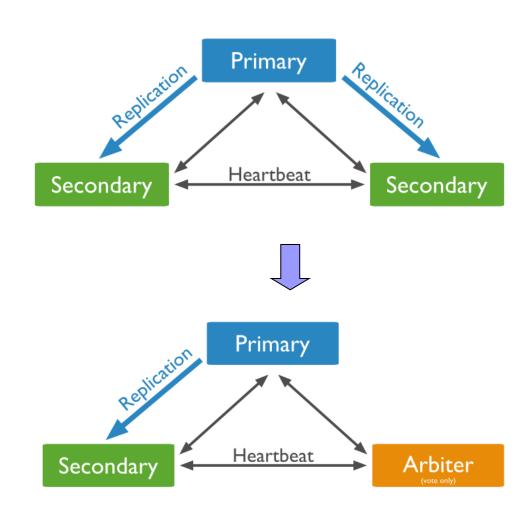

### M

# MongoDB

### Replication – Secondaries

- A secondary can be configured as:
  - □ Priority 0 to prevent it from becoming a primary in an election
    - e.g., a standby
  - ☐ Hidden to prevent applications from reading from it
    - Just replicates the data for special usage
    - Can vote in elections
  - □ Delayed to keep a running "historical" snapshot
    - For recovery from errors like unintentionally deleted databases

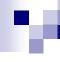

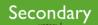

Secondary

Secondary

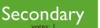

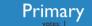

Secondary

Secondary

Secondary

Secondary

### Replication – a few more notes

- A replica set selects a new primary within cca 1 minute
  - □ No primary = no writes

MongoDB

- Fault tolerance = number of members that can become unavailable and still leave enough members in the set to elect a primary
  - □ Primary needs majority
  - Otherwise the replica set cannot have a primary = no writes
- In current version of MongoDB: only 12 members in total
  - Only 7 members can vote at a time
  - □ If > 12 nodes are necessary, use older master-slave technique (without automatic failover)

### MongoDB

### Sharding

- Supported through sharded clusters
- Consisting of:
  - □ Shards store the data
    - Each shard is a replica set
      - ☐ For testing purposes can be a single node
  - □ Query routers interface with client applications
    - Direct operations to the appropriate shard(s) + return the result to the user
    - More than one ⇒ to divide the client request load
  - □ Config servers store the cluster's metadata
    - Mapping of the cluster's data set to the shards
    - Recommended number: 3

# MongoDB Sharded Cluster

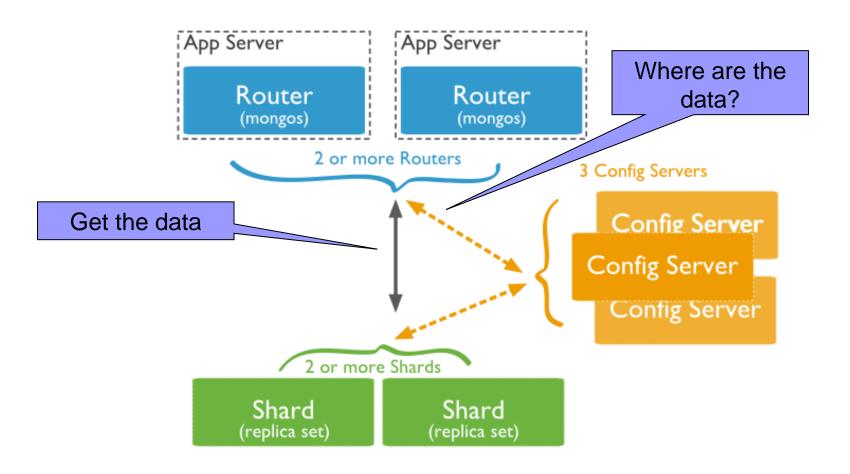

# MongoDB

### **Data Partitioning**

- Partitions a collection's data by the shard key
  - □ Indexed (possibly compound) field that exists in every document in the collection
    - Immutable
  - Divided into chunks distributed across shards
    - Range-based partitioning
    - Hash-based partitioning
  - When a chunk grows beyond the chunk size, it is split
    - Small chunks ⇒ more even distribution at the expense of more frequent migrations
    - Large chunks ⇒ fewer migrations

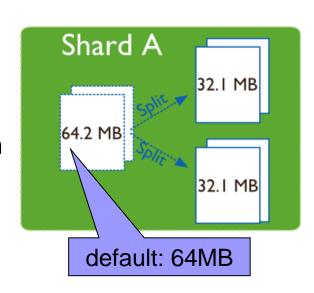

### Range-Based Partitioning

- Each value of the shard key falls at some point on line from negative infinity to positive infinity
- The line is partitioned into non-overlapping chunks
- Documents with "close" shard key values are <u>likely</u> to be in the same chunk
  - More efficient range queries
  - Can result in an uneven distribution of data

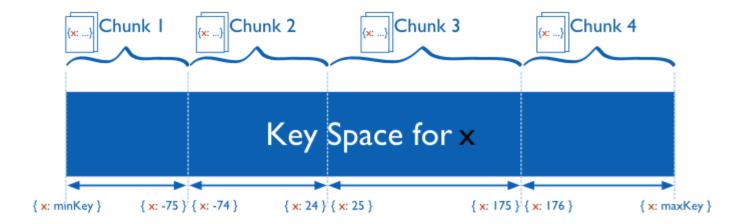

# MongoDB

### Hash-Based Partitioning

- Computes a hash of a field's value
  - Hashes form chunks
- Ensures a more random distribution of a collection in the cluster
  - Documents with "close" shard key values are <u>unlikely</u> to be a part of the same chunk
  - A range query may need to target most/all shards

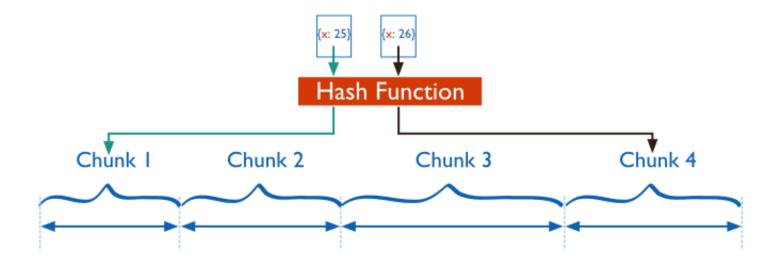

# MongoDB Balancing

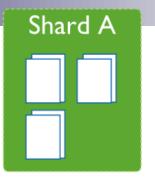

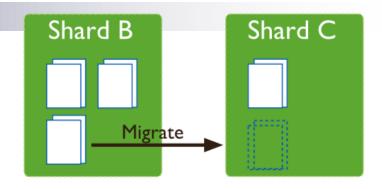

- Balancer = background process that manages chunk migrations
  - Responsible for redistributing the chunks of a sharded collection evenly among the shards for every sharded collection
    - When the distribution is uneven.
    - From shard with the largest to shard with the lowest number of chunks

#### Steps:

- During migration operations work with the original shard
- Destination shard captures and applies all changes made to the data during migration
- Destination shard updates the metadata regarding the location on config server

### w

# MongoDB

### **Journaling**

- Journaling = MongoDB stores and applies write operations in memory and in a journal before the changes are done in the data files
  - To bring the database to a consistent state after hard shutdown
  - □ Can be switched on/off
- Journal directory holds journal files
- Journal file = write-ahead redo logs
  - □ Append only file
  - □ Deleted when all the writes are performed
  - □ When it holds 1GB of data, MongoDB creates a new journal file
    - The size can be modified
- Clean shutdown removes all the files in the journal directory

# MongoDB

### **Transactions**

- Write operations are atomic at the level of a single document
  - Including nested documents
  - □ Sufficient for many cases, but not all
- When a single write operation modifies multiple documents, it is not atomic
  - □ Other operations may interleave
- Transactions:
  - □ Isolation of a single write operation that affects multiple documents
    - No client sees the changes until the operation completes or errors out

```
db.foo.update( { field1 : 1 , $isolated : 1 }, {
   $inc : { field2 : 1 } } , { multi: true } )
```

- □ Two-phase commit
  - Multi-document updates
  - Transaction-like semantics

### M

# MongoDB

### Two-phase Commit – Example (part I.)

```
db.accounts.save({name: "A", balance: 1000,
    pendingTransactions: []})
db.accounts.save({name: "B", balance: 1000,
    pendingTransactions: []})
```

Creating of a collection of (two) accounts (A and B)

```
db.transactions.save({source: "A", destination: "B",
   value: 100, state: "initial"})
```

- Step 1. Create a transaction (having an initial state) and store it into collection of transactions
  - □ e.g., transferring money from account A to B
  - Other states of a transaction: initial, pending, applied, done, canceling, and canceled

### 100

# MongoDB

### Two-phase Commit – Example (part II.)

Step 3. Apply transaction to both accounts + add as pending

```
t = db.transactions.findOne({state: "initial"})
db.transactions.update({ id: t. id},
                                                 Condition
  { $set: {state: "pending"} })
                                              ensuring atomic
Step 2. Set transaction state to pending
                                              operation: If not
                                              in pending, apply
db.accounts.update({ name: t.source,
                                                 and add to
  pendingTransactions: {$ne: t. id} },
                                                  pending
  { $inc: {balance: -t.value},
    $push: {pendingTransactions: t. id}})
db.accounts.update({ name: t.destination,
  pendingTransactions: {$ne: t. id} },
  { $inc: {balance: t.value},
    $push: {pendingTransactions: t. id}})
```

### M

# MongoDB

### Two-phase Commit – Example (part III.)

Step 4. Set transaction state to applied

■ **Step 5.** Remove pending transaction for the accounts

Step 6. Set transaction state to done

### Two-phase Commit – Failures

- Between step 1 (initial state) and 3 (application)
  - Applications should get a list of transactions in the pending state and resume from step 2 (switch to pending)
- Between step 3 (application) and step 6 (setting as done)
  - □ Application should get a list of transactions in the applied state and resume from step 5 (remove pending)

# MongoDB

### Two-phase Commit – Rollback

- When the application needs to "cancel" the transaction
  - e.g., it can never recover since one of the accounts does not exist/stops existing during the transaction,

#### Cases:

- □ After application of transaction (step 3) create an inverse transaction
  - e.g., switch the values in source and destination fields
- □ After creation of transaction (step 1) execute rollback (see next slide)

# M

# MongoDB

Two-phase Commit – Rollback

Set the transaction to cancelling

```
db.accounts.update({name: t.source,
    pendingTransactions: t._id}, {$inc: {balance:
    t.value}, $pull: {pendingTransactions: t._id}})
db.accounts.update({name: t.destination,
    pendingTransactions: t._id}, {$inc: {balance: -
    t.value}, $pull: {pendingTransactions: t. id}})
```

Undo the transaction

```
db.transactions.update({_id: t._id}, {$set: {state: "cancelled"}})
```

Set the transaction to cancelled

Atomic operation: If in pending, undo and remove from pending

### M

# MongoDB

### Two-phase Commit – Multiple Applications

- Requirement: only one application can handle a given transaction at any point in time
- Solution:
  - Create a marker in the transaction document to identify executing application
  - 2. Use findAndModify method to modify the transaction

Atomically modifies and returns the document, if the application is not specified

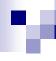

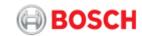

# MongoDB Enterprise

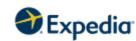

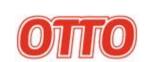

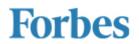

- Commercial edition of MongoDB
- Includes:
  - Advanced Security Kerberos authentication
  - Management Service a suite of tools for managing MongoDB deployments
    - Monitoring, backup capabilities, helping users optimize clusters, ...
  - Enterprise Software Integration SNMP support to integrate MongoDB with other tools
  - Certified OS Support has been tested and certified on Red Hat/CentOS, Ubuntu, SuSE and Amazon Linux

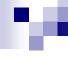

### References

- Eric Redmond Jim R. Wilson: Seven Databases in Seven Weeks: A Guide to Modern Databases and the NoSQL Movement
- Pramod J. Sadalage Martin Fowler: NoSQL Distilled:
   A Brief Guide to the Emerging World of Polyglot Persistence
- Tiny MongoDB Browser Shell: <a href="http://try.mongodb.org/">http://try.mongodb.org/</a>
- MongoDB Manual: <a href="http://docs.mongodb.org/manual/">http://docs.mongodb.org/manual/</a>